государственное бюджетное общеобразовательное учреждение Самарской области средняя общеобразовательная школа №17 города Сызрани городского округа Сызрани Самарской области

# **Окружной конкурс педагогов**

# **«Лучший классный час по здоровьесбережению»**

Название работы :«Компьютер в жизни человека»

Конкурсант: Фомина Татьяна Владимировна,

учитель русского языка и литературы,

т.:89608208912

Сызрань 2018

Вторая половина 20-го века – время глобальной компьютеризации человеческого общества. Получение, хранение, обработка и передача информации происходит в сотни и тысячи раз быстрее, чем это сделал бы человек с помощью обычных средств связи.

За свое, относительно недолгое существование компьютер уже успел занять место во многих областях жизнедеятельности человека, он уже не заменим на работе, помогает детям в учёбе, и, конечно , является одним из самых любимых развлечений для них. С появлением Интернет он ещё и стал лучшим способом поиска информации, делового общения, отдыха и т.д. в общем, некоторым людям уже трудно представить жизнь без компьютера. Однако помимо многочисленных плюсов, которые приносит компьютер человеку, не стоит забывать и о его влиянии на здоровье.

Дети стали меньше проводить время на улице, меньше играть в подвижные игры, пользователи Интернет стали меньше общаться лично, отдав предпочтение чатам, почте и т.д. Таким образом, компьютер стал двуликим: с одной стороны привязал человека к себе, с другой - стал источником множества заболеваний, связанных и с позвоночником, с органами дыхания, зрением и многими другими расстройствами организма. В связи с таким положением в обществе, государственные органы и профсоюзы многих стран и стали разрабатывать различные нормы, сертификаты и правила, чтобы хоть как- то сократить пагубное влияние компьютера на человека.

Так что, стараемся прислушиваться к рекомендациям, которые стали всё чаще появляться и в прессе, и в других источниках информации и тогда общение с компьютером не принесёт вреда здоровью.

Данная методическая разработка может быть использована педагогами, специалистами образовательных организаций при организации профилактической работы по здоровьесбережению с обучающимися 10-15 лет.

2

# ПРАКТИЧЕСКАЯ ЧАСТЬ

## **Классный час «Компьютер в жизни человека»**

**Цель**: пропаганда здорового образа жизни

## **Задачи:**

1. Познакомить с историей появления компьютеров.

2. Обсудить с ребятами пользу от использования компьютеров в жизни людей и вред, наносимый здоровью.

3. Познакомить с приёмами, восстанавливающими организм после работы с компьютером.

**Оборудование**: компьютер, презентация, раздаточный материал-анкеты, смайлики

# **Структура занятия**:

- 1. Организационный момент.
- 2. История происхождения компьютера.
- 3.Польза или вред от компьютера (дискуссия)
- 4.Знакомство с правилами работы за компьютером.
- 5. Знакомство с упражнениями для осанки.
- 6. Знакомство с упражнениями для зрения.
- 7. Рефлексия.

# **ХОД ЗАНЯТИЯ**

**Учитель**: Добрый день, дорогие друзья! Сегодня мы продолжаем говорить о нашем здоровье. Тема классного часа «Компьютер в жизни человека».

Сейчас мы вам расскажем об «Истории происхождения компьютера» (выступает заранее подготовленный ребенок)

## **Выступление 1.**

Слайд №2 .История создания первых компьютеров уходит к сороковым годам прошлого века. **Первые компьютеры** представляли собой громоздские сооружения, занимавшие целые помещения. Они работали исключительно на дорогостоящих электронных лампах. Отсюда и их название – *ламповые компьютеры*. Использовались они в основном в военных целях. А после

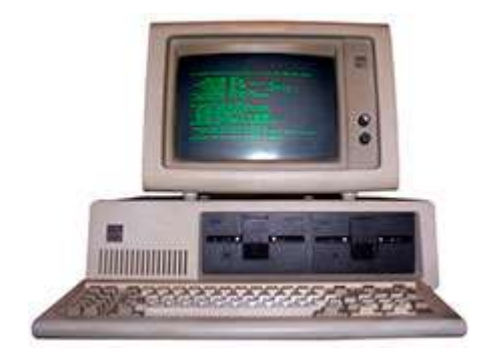

окончания войны – в государственных учреждениях. Лишь немногие крупные фирмы в то время имели к ним доступ. Значительно уменьшить габариты помогло изобретение транзисторов в 1948 году.

**В 1965** году была выпущена первая модель одного из самых распространенных компьютеров того времени PDP-8. Он пользовался довольно большой коммерческой популярностью. Размером был примерно с холодильник. К тому моменту изобретение интегральных схем позволило еще уменьшить размеры компьютерной техники.

**В 1971** был выпущен первый четырехбитный микропроцессор Intel-4004. Этот процессор считается первым в истории доступным однокристальным микропроцессором. Сегодня эти микросхемы высоко ценятся среди коллекционеров. Цена может доходить до пятисот долларов.

**В 1973** году на свет появился первый восьмибитный микропроцессор Intel-8008. Архитектурно он был похож на Intel-4004.

**В 1975** году Генри Эдвард Робертс создает первый микрокомпьютер «Альтаир» на базе процессора Intel-8008. Первым языком программирования для «Альтаир» «Altair BASIC» - интерпретатор языка «Бейсик». Именно в это время компьютеры завоевывать сферы общественной жизни.

Появляются первые крупные компании, специализирующиеся на **выпуски компьютерной техники** и программного обеспечения для нее. Разрабатываются первые программы призванные облегчить жизнь и увеличить производительность труда.

**В 1981** году – корпорацией IBM был создан первый персональный компьютер, который стал родоначальником всех современных компьютеров. Это была модель IBM PC 5150. Фирма IBM, была основана в 1911 году, а ее компьютеры по сей день пользуются огромным спросом и являются одними из самых надежных в мире.

Сегодняшнею жизнь вряд ли можно представить без персонального компьютера. Распечатать тест или фотографии, обменяться полезной информацией на большом расстоянии, обработать и систематизировать огромное количество данных – все это стало возможным благодаря использованию **персональных компьютеров**. Мы пользуемся ими даже без крайней необходимости.

**Учитель:** Несомненно, компьютер значительно облегчил жизнь людей. Вот и сейчас во время выступления мы пользовались компьютером. Но компьютер приносит не только пользу, но и очень большой вред. Сейчас мы с вами в этом убедимся.

Слайд№3,4.Обратите внимание. Здесь перечислены положительные и отрицательные моменты при работе на компьютере. Прошу вас распределить в две колонки выражения, которые можно отнести :

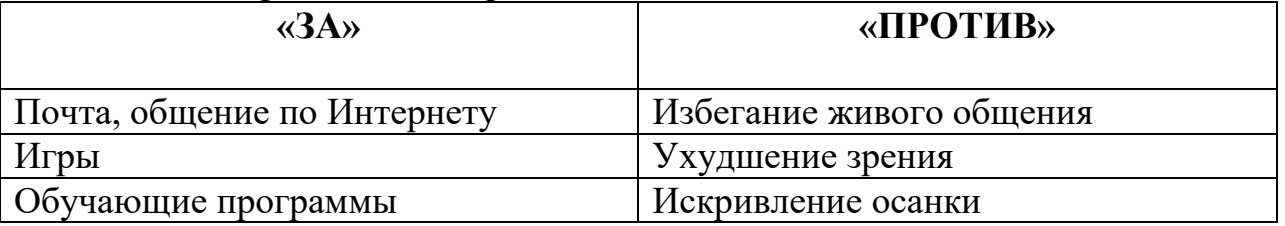

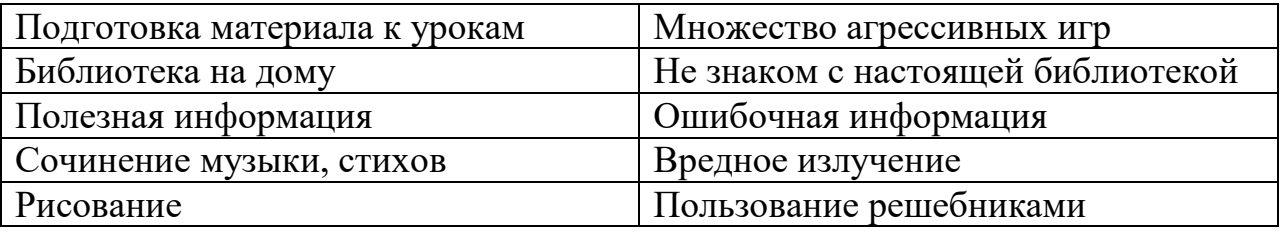

**Учитель**: Какой вывод можно сделать из данной таблицы? (Дети отвечают) Правильно. Можно пользоваться компьютером, соблюдая правила безопасности.

**Учитель:**А какие правила безопасности существуют, прошу вашему вниманию

## Слайд№5[.ВИДЕОУРОК. ПРАВИЛА РАБОТЫ ЗА КОМПЬЮТЕРОМ](правила%20работы%20за%20комп.mp4)

## Учитель: Давайте сделаем

Выводы**,** какой вред может принести работа за компьютером:

Высокая утомляемость: большинство игр очень динамичны, призваны мобилизовать внимание на постоянно меняющуюся ситуацию и требуют быстрой реакции и большого напряжения.

Чрезмерная нагрузка на зрительный аппарат. Глаза напрягаются, становятся "сухими", появляются ощущения жжения и покраснения.

Возможность развития своего рода зависимости (трудности в общении с окружающими, психологические проблемы человек пытается компенсировать "общением" с компьютером).

## **Меры безопасности:**

- использование неисправного дисплея недопустимо (очень высокий уровень радиации);

- изображение должно быть четким и контрастным, не иметь бликов, отражений рядом стоящие объекты;

- чтобы избежать глазных мышц монитор должен быть примерно в 10 раз ниже уровня глаз;

- оптимальное расстояние между вами и экраном монитора-70 см (примерно на расстоянии вытянутой руки);

- люди, страдающие близорукостью, обязательно используйте очки;

- во избежание статистических нагрузок желательно использовать специальную удобную мебель: кресла с подлокотниками с регулируемой высотой;

- нельзя работать за компьютером более 1,5-2 часов;

- каждые полчаса работы за компьютером нужно делать 10-минутный перерыв, чтобы согреться);

- используйте компьютер по назначению, строго учитывая рабочее время, не занимайте компьютер все свободное время;

- не позволяйте сразу после работы за компьютером смотреть телевизор (это дополнительная нагрузка на глаза), обязательно расслабьтесь;

- нельзя играть в компьютерные игры перед сном (это возбуждает нервную систему, что может вызвать бессонницу, затруднение засыпания, беспокойный сон);

- при выборе компьютерного диска с играми желательно проконсультироваться с родителями (многие компьютерные игры вредны для здоровья и психики);

- необходимо помнить, что бесконечное общение с новыми друзьями с помощью компьютера не заменяет общения с людьми, которые находятся рядом с вами (это может спровоцировать уход к себе, уход от общения со сверстниками, близкими, потерю друзей)и работе на компьютере:

**Учитель:** Сейчас вашему вниманию предлагаю познакомиться с упражнениями, которые помогут вам сохранить здоровье. Давайте вместе с героями видеороликов будем выполнять данные упражнения.

Слайд №6**[.Упражнения для глаз](videoplayback.mp4) (видео)**

Слайд №7**[.Упражнения для спины, шеи, рук](зарядка.mp4) (видео)**

**Учитель**: И в заключении нашего занятия, предлагаю провести тест «Есть ли у вас компьютерная зависимость?» (см.Приложение) Слайд №8.

**Учитель**: Компьютер – необходим в современной жизни. Нужно соблюдать осторожность при обращении с ним. Я надеюсь, что сегодняшнее занятии поможет вам найти «золотую середину» в общении с компьютером не во вред своему здоровью.

Дорогие друзья, если вам занятие понравилось, то прошу поднять улыбающийся смайлик, если нет, то печальный смайлик.

УДАЧИ!!!

## **ЗАКЛЮЧЕНИЕ**

Из вышесказанного следует, что в мире компьютеризации необходимо придерживаться мер, направленных на организацию безопасных условий для людей, работающих с компьютером. А так как компьютерная техника развивается сегодня особенно стремительно, также быстро устаревают и отмирают различные технические решения и стандарты. Что вчера было актуально и соответствовало нормам безопасности для человека, сегодня эти нормы несовершенны. Следуя простым советам по эргономичной организации рабочего места, можно предотвратить дальнейшее развитие заболеваний.

В заключение следует отметить, что при работе с компьютером необходимо следить за своим здоровьем, а здоровье человека зависит в первую очередь от него самого. И задача учителя - помочь обучающимся сохранить здоровье.

# СПИСОК ИСПОЛЬЗОВАННЫХ ИСТОЧНИКОВ, ЛИТЕРАТУРЫ И ЭЛЕКТРОННЫХ РЕСУРСОВ

1.Гунн, Г.Е. Компьютер: как сохранить здоровье. Рекомендации для детей и взрослых / Г.Е. Гун. СПб.: Издательский Дом Нева. М. ОЛМА-ПРЕСС Экслибрис, 2003.

2. А.А. Сурков. Энциклопедия. О влиянии компьютерной техники на зрение человека.

3. Интернет-ресурсы:

[https://nsportal.ru/ap/library/nauchno-tekhnicheskoe](https://nsportal.ru/ap/library/nauchno-tekhnicheskoe-tvorchestvo/2013/02/13/negativnoe-vozdeystvie-kompyutera-na-zdorove)[tvorchestvo/2013/02/13/negativnoe-vozdeystvie-kompyutera-na-zdorove](https://nsportal.ru/ap/library/nauchno-tekhnicheskoe-tvorchestvo/2013/02/13/negativnoe-vozdeystvie-kompyutera-na-zdorove)

<http://comp-doctor.ru/>

[http://www.vredno-vsyo.ru/technika\\_v\\_dome/105-vred-kompyutera.html](http://www.vredno-vsyo.ru/technika_v_dome/105-vred-kompyutera.html)

## Приложение

### Вам необходимо ответить на 8 вопросов.

## **1. Как часто ты играешь в компьютер?**

- а) каждый день 3 балла
- б) день через день 2 балла

в) когда не чем заняться - 1 балл

## **2. По сколько часов в день играешь?**

а) 2-3 часа и больше - 3 балла

б) 1 час или 2 часа (заигрываюсь) - 2 балла

в) часик максимум - 1 балл

#### **3. Сам ли ты выключаешь компьютер?**

а) Пока компьютер. не перегреется или родители не выдернут сетевой фильтр,или пока сам не засну, или пока цвета перестаю различать, или пока спина не разболится, вообще не выключаю -3 балла

б) когда как , иногда сам выключаю компьютер - 2 балла

в) сам и по своей воле выключаю - 1 балл

### **4. Когда есть время, ты его тратишь на ..**.

а) на компьютер. на что же ещё - 3балла

б) всё зависит от случая (могу и за компьютером посидеть )- 2 балла

в) вряд ли сяду за этот ящик - 1 балл

#### **5. Прогуливал ли ты учёбу, другое важное мероприятие ради того, чтобы поиграть в компьютер?**

а) да прогуливал - 3 балла

б) было пару раз да и то не такое важное событие - 2 балла

в) нет - 1 балл

#### **6. Часто ли ты думаешь о самом компьютере или играх на компьютере?**

а) да постоянно - 3 балла

б) пару раз на день вспоминаю - 2 балла

в) редко, почти не вспоминаю - 1 балл

### **7. Какую роль для тебя играет компьютер?**

а) всё или почти всё - 3 балла

б) значит много, но ещё есть много вещей которые для меня значат не меньше - 2балла

### в) ни какой роли он для меня не играет - 1 балл

**8. Приходя домой ты первым делом...**

а) сажусь за компьютер -3 балла

б) всегда по - разному могу и за компьютер сесть - 2 балла \

в) ну уж точно не сяду за компьютер - 1 балл

## **Подсчитайте суммарный балл:**

От 8 до 12 баллов: норма

От 13 до 18 баллов: пока зависимости нет, но стоит обратить пристальное внимание на свои занятия.

**От 19 до 24 баллов**: компьютерная зависимость, необходимо обратиться к психологу.

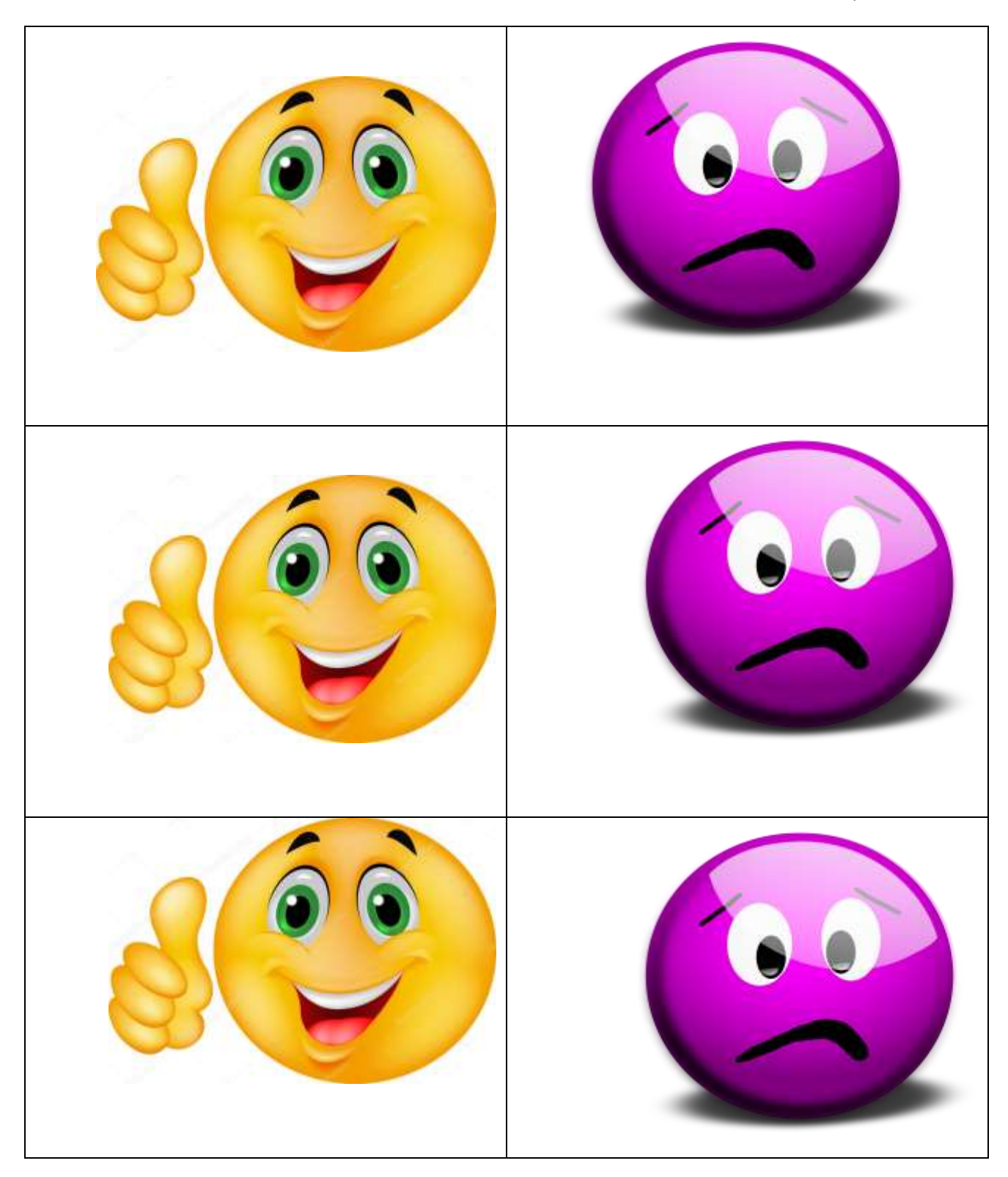

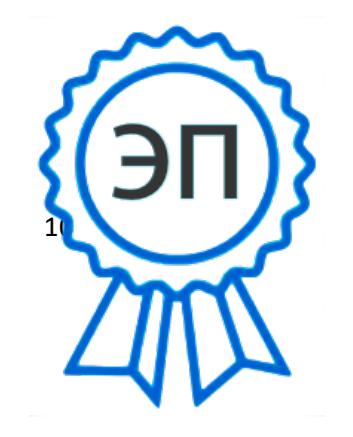

 $C=RU$ , О=ГБОУ СОШ № 17 г. Сызрани, CN=Фомина Татьяна Владимировна, E=school17\_szr@samara.edu.ru 00ff04b18ab37c66cb 2022.04.01 10:26:22+04'00'